# **Order Update API User Documentation**

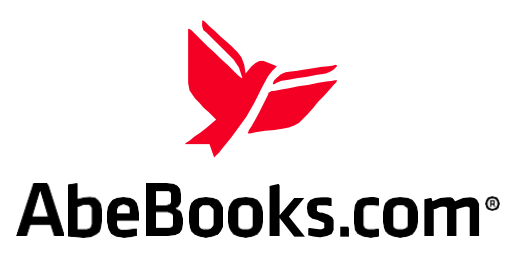

# **INTRODUCTION**

The Order Update API may be used to retrieve and update new orders for a seller, and is based on industry standards including XML and HTTPS. There is no software for the seller to install, only this specification document that can be used to create an interface with the Order Update service using an appropriate software development language that supports TLS 1.2 and XML 1.0.

# **XML API**

The following sections describe valid incoming requests, possible successful responses, and error responses that may be encountered while using the Order Update API. Both versions of these API will use XML 1.0.

### **Minimum Requirements**

- An AbeBooks seller account with a valid username and API key.
- In-depth understanding of XML. For more information, see <http://www.w3.org/XML/>
- Appropriate system access to open port 443 for bi-directional TLS traffic.
- Ability to work with and deploy a programming language that supports TLS and XML.
- Because each XML request contains your username and API Key, you must use a TLS certified secure client.
- Operation through a proxy server is not supported.

#### **Service Address**

Server: [https://orderupdate.abebooks.com](https://orderupdate.abebooks.com/) Port: 10003

### **Security**

Security is based on TLS 1.2 and API key. Click [here](https://www.abebooks.com/servlet/ApiKey) to generate an API key.

# **Testing:**

At this time, AbeBooks has no test environment for the Order Update API.

You will be responsible for ensuring that your client software is performing as required. We suggest that you create (as a buyer) one or more orders against "dummy" books in your AbeBooks inventory. (If you don't have dummy books in your inventory, you can upload a few (no more than 5) with whatever process you usually use to maintain your book inventory with AbeBooks.) You can then run tests against these orders without affecting real buyers.

#### **Important Notes**

- When you submit an order to our API server for processing as "Shipped", we will attempt to charge the buyer's card immediately, and the API will respond with the new status of each item in the order. **It is critical to examine the "status" tags for each item in the response, as they will indicate whether the items should be shipped or not. Note that it is possible for orders to be partially cancelled by the buyer (i.e. only some items in the order should be shipped).**
- **Requests for extra charges cannot be made via the OrderUpdate API.** If you would like to request extra charges for an order, please go directly to your AbeBooks account to submit the request. You will receive an email notification once the buyer has accepted or rejected the charges, at which point you can process the order normally via the OrderUpdate API.
- **AbeBooks provides fraud protection only for orders where the payment method is Credit Card.** Should a buyer contact you with a change to their payment or shipping information after an order has been placed, please review this information carefully.

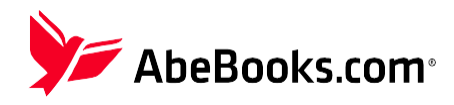

# **AbeBooks Purchase Orders**

The core of the Order Update service is the AbeBooks Purchase Order (ABEPO). All successful requests to the Order Update server will return a single ABEPO instance or a list of ABEPOs, depending on the call. ABEPOs provide name and address information for the buyer, shipping information, as well as order currency and total value. Each ABEPO has a unique number (the "ABEPOID").

Each ABEPO includes one or more Purchase Order Items (ABEPOITEMs). Each ABEPOITEM references exactly one book sold. Book title, seller's book ID, description, author, and item price are typical fields in the ABEPOITEM record. All items in an order will be from the same seller to the same book buyer. Each ABEPOITEM has a unique number (the "ABEPOITEMID"), as well as a reference to the parent ABEPO (ABEPOID).

The API is flexible in that the client need not always explicitly refer to the ABEPOITEMs. Some calls allow access to the order itself, without reference to the items included. For example, a single call allows the client to set the status of the entire ABEPO and all the included items.

Note that both ABEPOS and ABEPOITEMs pass through a number of standard order statuses during sales processing. These statuses and the values that can be set are defined in detail below.

This documentation defines standard XML tag sets for both ABEPOs and ABEPOITEMs.

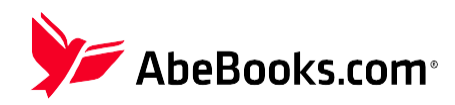

# **XML Requests**

Four types of requests can be sent to the Order Update server:

- getOrder
- getAllNewOrders
- update
- updateShipping

This section lists example XML requests made to the Order Update server. The first section covers common request elements, while the following sections describe each XML request in detail.

### **Common Request Elements**

All order update requests follow XML standards and should include the standard XML 1.0 header: <?xml version="1.0" encoding="ISO-8859-1"?>

```
<?xml version="1.0" encoding="ISO-8859-1"?>
<orderUpdateRequest version="1.1">
<action name="getOrder">
  <username>jsinclair</username>
  <password>123abc</password>
</action>
</orderUpdateRequest>
```
**XML Code 4-1** XML Elements common to all requests

# **orderUpdateRequest Tag**

This tag encompasses the entire order update request version. The current available versions are 1.0 and 1.1.

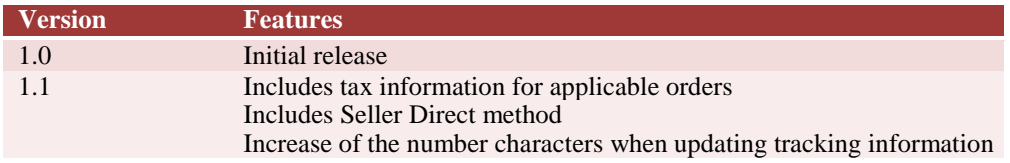

#### **action Tag**

This tag tells the Order Update server which action to take and which user should execute the action. The tag has one parameter and two elements: The parameter "name" may have the value of "getAllNewOrders", "getOrder", "update" or "updateShipping", indicating which action to take. The value of the elements "username" and "password" must represent a valid AbeBooks.com seller, and this seller must be the owner of the purchase order being processed by the action.

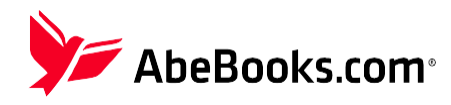

### **getAllNewOrders Request**

This request returns all new orders that are available for processing (all ABEPOs that are in the status "seller notified").

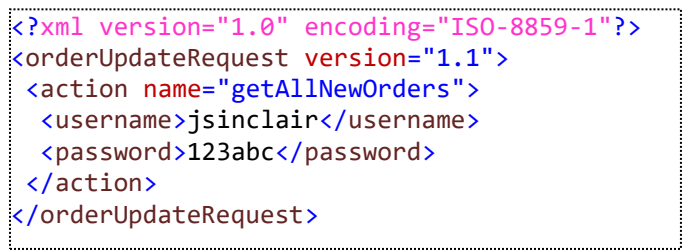

**XML Code 4-2-1** Example getAllNewOrders Request

All orders returned by the getAllNewOrdersRequest may be processed by the update request shown in this document. The output is limited to 500 orders. Repeated calls to this request will return the same orders until the individual orders are processed, or change status for some other reason, such as buyer cancellation.

To receive more than 500 orders, use the <offset> and <limit> parameters, incrementing the offset to 500 on each subsequent call, keep using it until you receive less than 500 orders, at this point you would have completed all the pending orders.

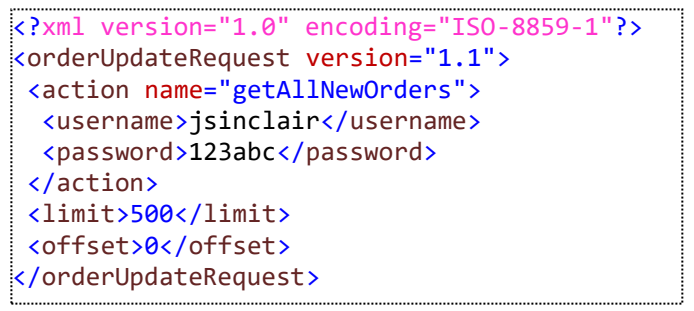

**XML Code 4-2-2** Example getAllNewOrders Request – First call

```
<?xml version="1.0" encoding="ISO-8859-1"?>
<orderUpdateRequest version="1.1">
<action name="getAllNewOrders">
  <username>jsinclair</username>
  <password>123abc</password>
</action>
<limit>500</limit>
<offset>500</offset>
</orderUpdateRequest>
```
**XML Code 4-2-3** Example getAllNewOrders Request – Second call

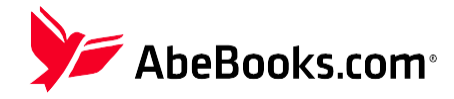

# **getOrder Request**

If you specify an order number with this request, the order details can be retrieved. This request will return processed and unprocessed purchase orders. Retrieval is limited to purchase orders on which you are the seller.

```
<?xml version="1.0" encoding="ISO-8859-1"?>
<orderUpdateRequest version="1.1">
<action name="getOrder">
   <username>jsinclair</username>
  <password>123abc</password>
 </action>
 <purchaseOrder id="1234"/>
</orderUpdateRequest>
```
**XML Code 4-3** Example getOrder Request

### **update and updateShipping Request**

The update request is used to change the status of the purchase order and each of the books in the purchase order. Marking a book as "shipped" results in a credit card transaction on the buyer's card. An update request can take one of two forms: A single status that is applied to all items in the order, or a status for individual items. Each item in the order must be set to one of the statuses found in Table 4-8. Failure to update the status of all items in an order will result in the update request failing! Note that the update request only processes one order at a time.

```
<?xml version="1.0" encoding="ISO-8859-1"?>
<orderUpdateRequest version="1.1">
 <action name="update">
   <username>jsinclair</username>
   <password>123abc</password>
 </action>
 <purchaseOrder id="3425234">
   <shipping>
    <company>FEDEX</company>
    <trackingCode>12343456231341234</trackingCode>
   </shipping>
   <status>shipped</status>
 </purchaseOrder>
</orderUpdateRequest>
```
**XML Code 4-4** Example update Request with status applied to all items

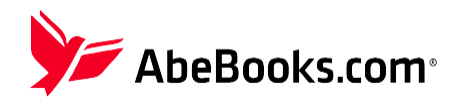

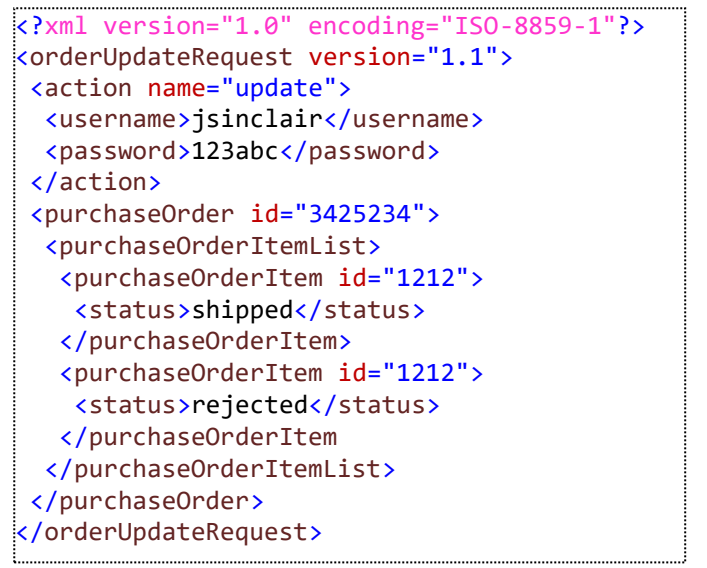

**XML Code 4-5** Example update Request

If you do not have the shipping information at the time the order status is updated, you can use the orderUpdateRequest with the updateShipping action at a later time. This request is useful for minimizing returns made for "item did not arrive" as well as reducing the number of customer service contacts made as a result of buyers inquiring about their shipments. Please note that the shipping company field is limited to 25 characters, and the tracking code is up to 200 characters.

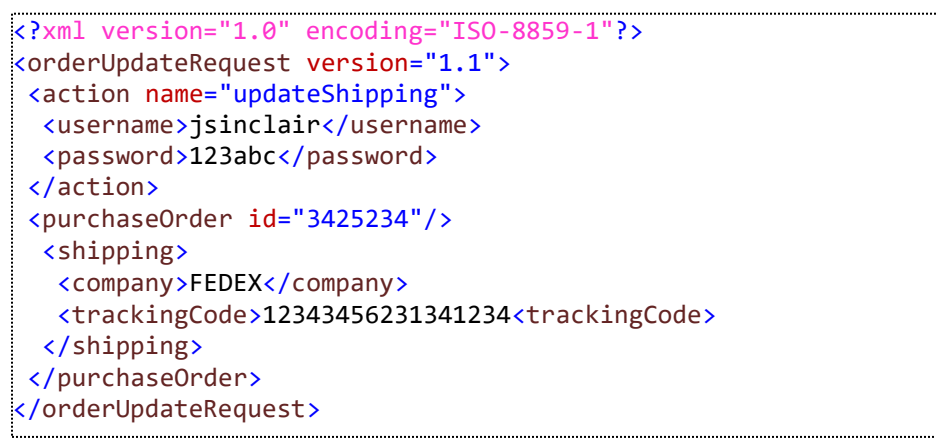

**XML Code 4-6** Example updateShipping Request

# **purchaseOrder Tag**

This tag identifies the order to update. The ID is the AbeBooks purchase order ID, or ABEPOID. The user specified in the action tag must own the purchase order for this request to be successful.

# **shipping Tag (optional)**

The shipping tag can be used to inform the buyer of the shipping company used and the tracking number.

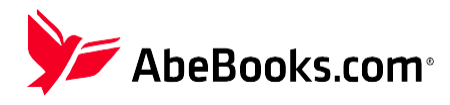

### **status Tag (applied to all items)**

This status tag applies to all items in the order. If it is present, all item specific statuses are ignored! It may have the following values displayed in the following table:

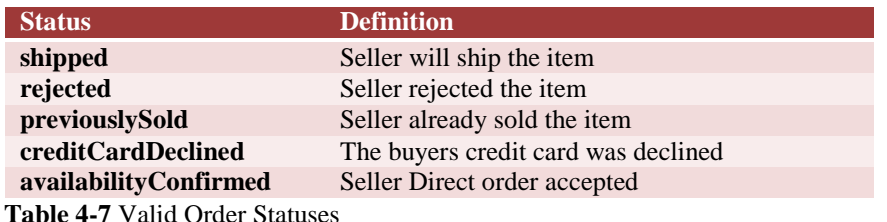

#### **able 4-7 Valid Order Statuse**

#### **purchaseOrderItemList Tag**

This tag contains the list of items in the order.

#### **purchaseOrderItem Tag**

This tag identifies the item within the order to alter. The ID must be set to the AbeBooks purchase order item ID or ABEPOITEMID.

Note: For an order update request to be accepted, all items within the order must be included!

#### **status Tag (applied to individual items)**

Set the status of each item. The status field may contain one of the values from the following table:

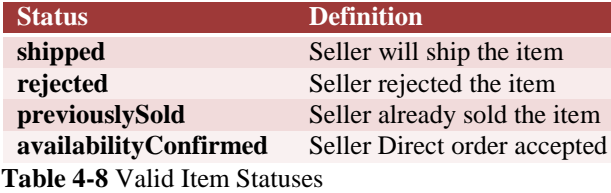

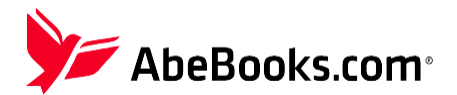

# **XML Responses**

# **The Purchase Order Response (getOrder/update Request)**

The requests "getOrder" and "update" return a single purchase order in the format outlined on the following page. In the case of an "update" request, the statuses of each item in the order will be updated and the order totals re-calculated. The

"getAllNewOrdersRequest" returns a list of purchase orders as shown in XML Code 4-14. Failures will return an error response as defined in Table 4-17. **Note:** there are two places that a "status" tag appears – one relating to the purchaseOrder, which encompasses the order as a whole, and one relating to each purchaseOrderItem in the order, which indicates the status of individual items. **It is possible for some items in an order to be in "Buyer Cancelled" status, while others are**

**"shipped". In this case, it's important that only the "shipped" items are physically shipped to the buyer, as no payment is collected for cancelled items.** For partially cancelled orders, the purchaseOrder status will appear as "Processed", so it's important to examine the status of each individual purchaseOrderItem.

```
 <?xml version="1.0" encoding="ISO-8859-1"?>
 <orderUpdateResponse version="1.1">
 <purchaseOrder id="1121066">
   <buyer id="877723">
    <email>blah@somewhere.com</email>
    <mailingAddress>
     <city>Munich</city>
     <code>80807</code>
     <country>Germany</country>
     <name>John Doe</name>
     <phone>604-123-1234</phone>
     <region></region>
     <street>123 Strasse</street>
     <street2></street2>
    </mailingAddress>
   </buyer>
   <domain id="1">
    <name>abebooks.com</name>
   </domain>
   <indirectTaxList>
    <indirectTax>
     <taxCollectionModel>EU VAT for Ecommerce</taxCollectionModel>
     <AbeBooksRegistrationNumber>IM1234567</AbeBooksRegistrationNumber>
     <taxMessage>dummy message</taxMessage>
    </indirectTax>
   <indirectTaxList>
   <orderDate>
    <date>
     <day>2</day>
     <month>8</month>
     <year>2002</year>
    </date>
    <time>
     <hour>1</hour>
     <minute>13</minute>
     <second>38</second>
    </time>
    </orderDate>
```
**XML Code 4-8** Example getOrder/update Response

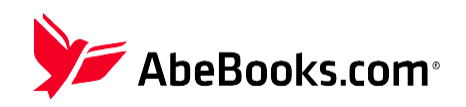

```
 <orderTotals>
    <gst currency="EUR">0.0</gst>
    <handling currency="EUR">0.0</handling>
    <shipping currency="EUR">8.5</shipping>
    <subtotal currency="EUR">25.0</subtotal>
    <tax currency="EUR">0.0</tax>
    <total currency="EUR">33.5</total>
   </orderTotals>
   <purchaseMethod type="PayPal">SD</purchaseMethod>
   <purchaseOrderItemList>
    <purchaseOrderItem id="2077519">
     <book id="63511185">
      <author>Irving, Washington</author>
      <description>Robert A. Reynolds 8vo, 357p Klikitat Edition.</description>
      <price currency="EUR">25.0</price>
       <title>Adventures of Captain Bonneville</title>
       <vendorKey>000073</vendorKey>
    </book>
   <orderDate>
     <date>
      <day>2</day>
      <month>8</month>
      <year>2002</year>
     </date>
     <time>
      <hour>1</hour>
      <minute>13</minute>
      <second>38</second>
     </time>
    </orderDate>
    <purchaseOrder id="1121066" />
    <sellerTotal currency="EUR">0.0</sellerTotal>
    <status code="05">ordered</status>
   </purchaseOrderItem>
  </purchaseOrderItemList>
  <reseller id="15">
   <name>abebooks</name>
  </reseller>
  <seller id="6158" />
  <shipmentManifiest>
   http://www.abebooks.com/servlet/ShipmentManifest?abepoid=1121066
  </shipmentManifiest>
  <shipping>
   <extraItemShippingCost currency="EUR">4.25</extraItemShippingCost>
   <firstItemShippingCost currency="EUR">8.5</firstItemShippingCost>
   <maxDeliveryDays>42</maxDeliveryDays>
   <minDeliveryDays>28</minDeliveryDays>
   <company>FEDEX</company>
   <trackingCode>12343456231341234</trackingCode>
  </shipping>
  <specialInstructions>Deliver express</specialInstructions>
  <status code="05">ordered</status>
 </purchaseOrder>
</orderUpdateResponse>
```
**XML Code 4-8 (cont'd)** Example getOrder/update Response

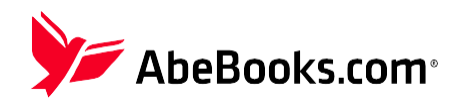

# **purchaseOrder Tag**

This encompasses the entire order and indicates the AbeBooks ABEPOID.

#### **buyer Tag**

The buyer tag lists the buyer specifics including name and address. The ID listed is the AbeBooks ClientID for this buyer. The buyer's e-mail address is included under the email tag.

#### **domain Tag**

This tag shows the originating domain for the order. The tag includes a numeric ID attribute, and an inner name element. The current values used are listed in the table below.

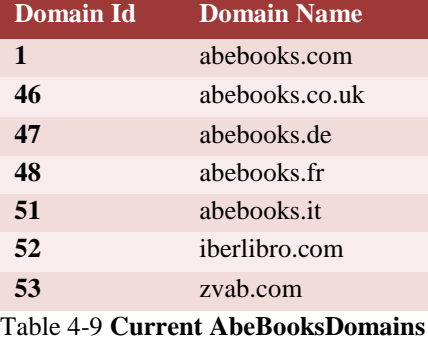

#### **orderDate Tag**

This tag lists the date the order was placed.

#### **orderTotals Tag**

This tag lists the order totals displayed to the buyer in the seller's currency, and contains the information outlined in the table below.

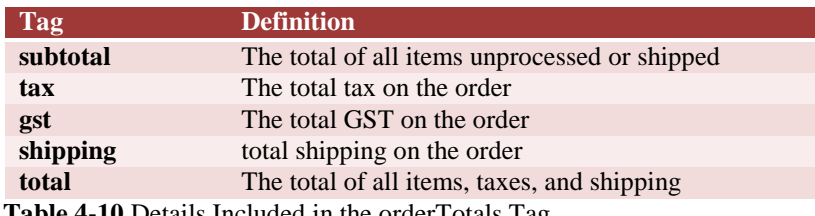

**Table 4-10** Details Included in the orderTotals Tag

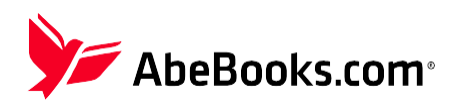

# **purchaseMethod Tag**

This tag displays the purchase method in use for the purchase order. It may have the following values:

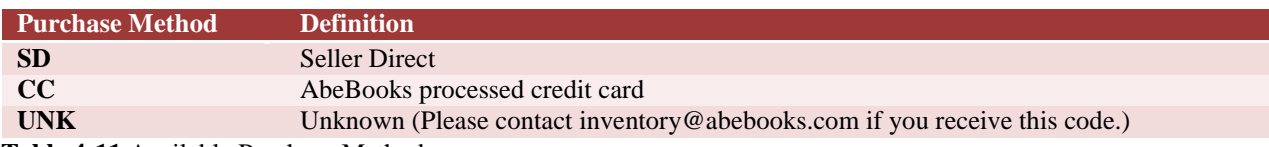

**Table 4-11** Available Purchase Methods

 **<**purchaseMethod> type for Seller Direct orders (SD) *– Available only for orderUpdateRequest v1.1*

- Check
- PayPal
- Direct Debit (Personally Authorized Payment)
- Bank/Wire Transfer
- Cash on Delivery (COD)
- Money Order
- Bank Draft
- Invoice
- Cash

### **The Purchase Order Item**

Each order can contain one or more items. Each item contains book data (title, author etc.) and data that associates the item with the original order. Additionally, an item has a status that determines if the book's price and shipping are added into the order totals.

#### **purchaseOrderItemsList Tag**

This tag encompasses all the items in the order. An order may be made up of one or more items.

#### **purchaseOrderItem Tag**

This tag contains the item specific information. The ID specifies the purchase order item ID, or ABEPOITEMID.

#### **book Tag**

This tag contains the book information in the order including author, description, title, ISBN, seller book price (in the sellers currency) and seller's BookID.

#### **orderDate Tag**

This tag shows the order date of the purchase order item.

#### **purchaseOrder Tag**

This tag identifies the purchase order that owns this item.

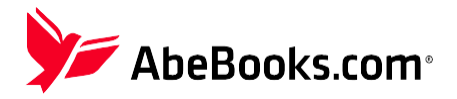

#### **taxCollectionModel Tag** *– Available only for orderUpdateRequest v1.1*

This tag displays the tax collection model for which AbeBooks is responsible.

#### **abeBooksRegistrationNumber Tag** *– Available only for orderUpdateRequest v1.1*

This tag displays AbeBooks' tax registration number.

#### **taxMessage Tag** *– Available only for orderUpdateRequest v1.1*

This tag will show tax related information, if applicable.

#### **sellerTotal Tag**

This tag contains the seller total in the seller's currency for this item. This value is zero on seller direct orders (when the seller is processing the buyer's payment, rather than AbeBooks).

#### **status Tag**

This is the status of the item, and is distinct from the status of the purchaseOrder. **It is important to examine the status of each individual purchaseOrderItem in the order.** The status may be any one of the values outlined in the following table.

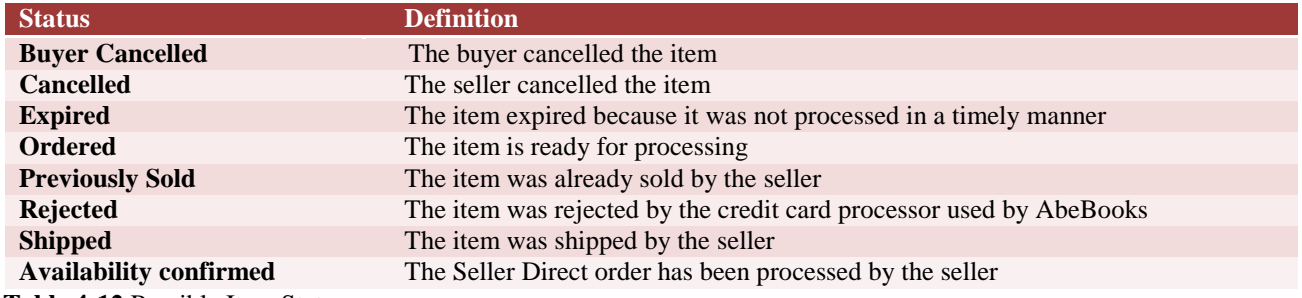

**Table 4-12** Possible Item Statuses

The status tag includes the code attribute. This is the AbeBooks internal item status code.

#### **seller Tag**

This tag lists the seller's AbeBooks client ID and currency.

#### **shipmentManifest Tag**

This tag shows the AbeBooks shipment manifest URL and is present once the purchase order is in a processed status.

#### **shipping Tag**

This tag lists the shipping used for this order. Shipping consists of a first item cost (the amount of money given to ship one book) and an extra item cost (the amount of money given to ship each additional book in the order).

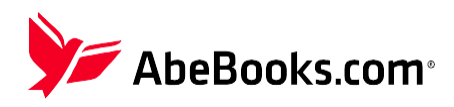

# **specialInstructions Tag**

This tag contains the buyer's special instructions to the seller, if any.

#### **status Tag**

This tag shows the status of the entire order. **This is distinct from the status of the individual purchaseOrderItems in the order, and should not be relied upon to determine the status of individual items.** The status may be any of the values in the following table.

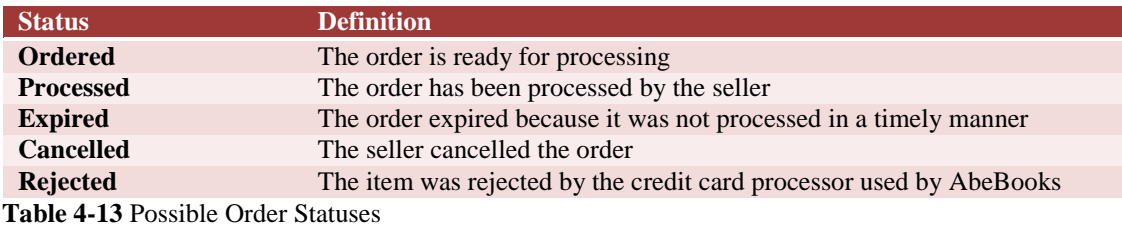

The status tag includes the code attribute. This is the AbeBooks internal order status code.

# **The Purchase Order List Response (getAllNewOrders Request)**

The "getAllNewOrders request" returns a list of all orders ready for processing by the seller. An order will not be returned by this request after it has been processed or has expired.

```
<?xml version="1.0" encoding="ISO-8859-1"?>
<orderUpdateResponse version="1.1">
  <purchaseOrderList>
   <purchaseOrder id="1121066">
 .
 .
 .
   </purchaseOrder>
   <purchaseOrder id="1121076">
 .
 .
   </purchaseOrder>
  </purchaseOrderList>
 </orderUpdateResponse>
```
**XML Code 4-14** Example purchaseOrderList Response

```
<?xml version="1.0" encoding="ISO-8859-1"?>
<orderUpdateResponse version="1.1">
 <purchaseOrderList />
</orderUpdateResponse>
```
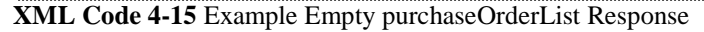

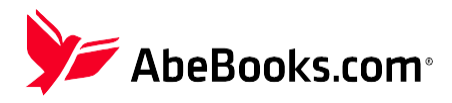

# **XML Error Responses**

The server can respond with a number of error messages. These messages are either Order Update server responses or generic server error responses, which are listed in Appendix A. Error responses take the following format:

```
<?xml version="1.0" encoding="ISO-8859-1"?>
<requestError version="1.1">
   <code>501</code>
   <message lang="en">English Error Message</message>
</requestError>
```
**XML Code 4-16** Example Error Response

The possible error codes that may be returned are outlined in the table below, along with the suggested action that should be taken if you receive one of these errors.

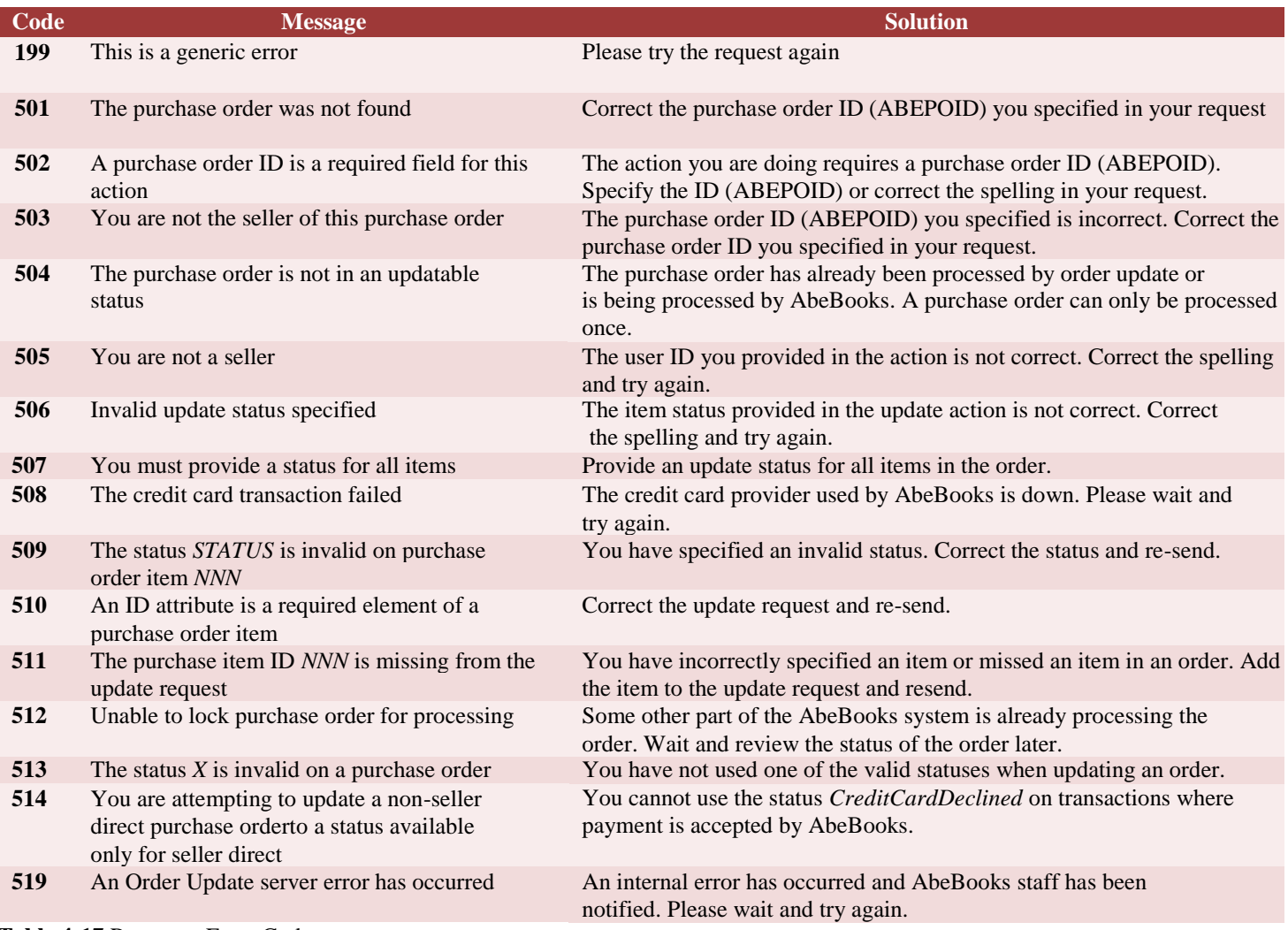

**Table 4-17** Response Error Codes

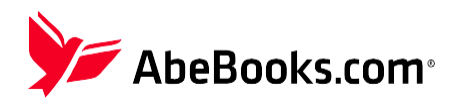

# **Appendix**

# **Appendix A: General Server Error Codes**

AbeBooks uses a generic XML server framework that may return the error codes listed below:

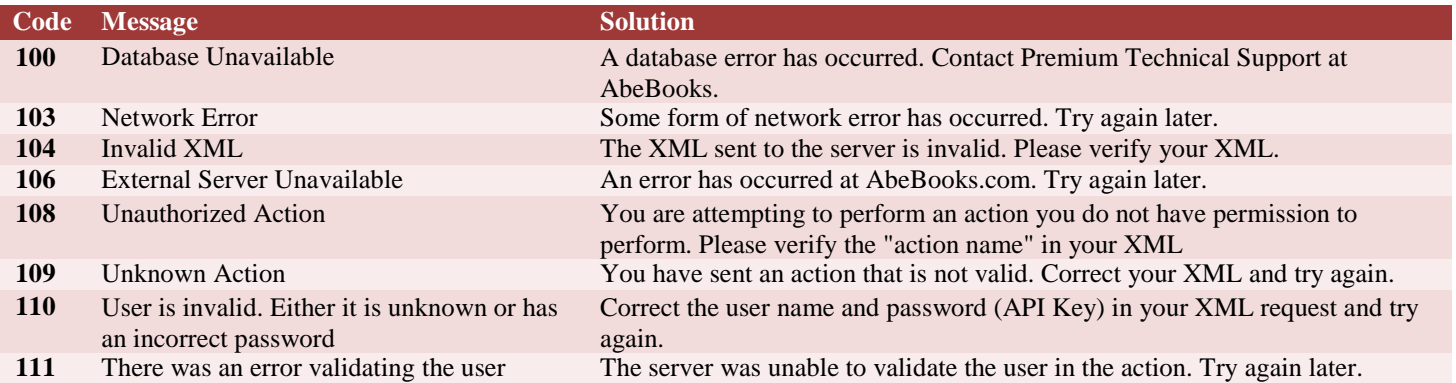

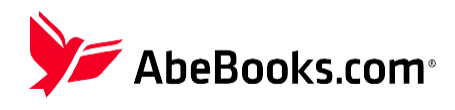